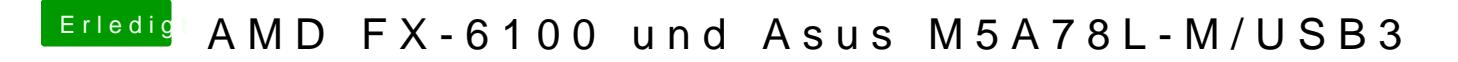

Beitrag von lumajo\_11 vom 9. Juli 2017, 20:47

Okey, und was muss ich bei Enoch bei der Angepassten Installation auswähle